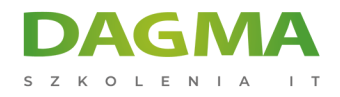

**Szkolenie** 

### **Zaawansowane programowanie w PyQt - tworzenie aplikacji desktopowych z wykorzystaniem Pythona**

[Strona szkolenia](https://szkolenia.dagma.eu/szkolenia,catalog,48438/zaawansowane-programowanie-w-pyqt-tworzenie-aplikacji-desktopowych-z-wykorzystaniem-pythona?utm_source=Promo&utm_medium=PDF&utm_content=P52-1-PDF-tid:48438-date:2025-02-05&utm_campaign=Promo52-1-Training-Description) | [Terminy szkolenia](https://szkolenia.dagma.eu/szkolenia,catalog,48438/zaawansowane-programowanie-w-pyqt-tworzenie-aplikacji-desktopowych-z-wykorzystaniem-pythona?utm_source=Promo&utm_medium=PDF&utm_content=P52-1-PDF-tid:48438-date:2025-02-05&utm_campaign=Promo52-1-Training-Description) | [Rejestracja na szkolenie](https://szkolenia.dagma.eu/szkolenia,register,step-1,48438/zaawansowane-programowanie-w-pyqt-tworzenie-aplikacji-desktopowych-z-wykorzystaniem-pythona?utm_source=Promo&utm_medium=PDF&utm_content=P52-1-PDF-tid:48438-date:2025-02-05&utm_campaign=Promo52-1-Training-Description) | [Promocje](https://szkolenia.dagma.eu/promocje?utm_source=Promo&utm_medium=PDF&utm_content=P52-1-PDF-tid:48438-date:2025-02-05&utm_campaign=Promo52-1-Training-Description)

# **Opis szkolenia**

#### **Ten kurs skierowany jest do osób posiadających umiejętność programowania na poziomie średnim w tym programowania obiektowego.**

Aby przystąpić do kursu zalecane jest ukończenie kursów na poziomie 1 i poziomie 2 lub od A do Z.

#### **Korzyści po szkoleniu**

- Programowanie aplikacji desktop w języku Python z użyciem frameworka PyQt,
- Znajomość podstawowych i zaawansowanych widgetów PyQt,
- Rysowanie własnych grafik,
- Praca z bazami danych oraz multimediami,
- Tworzenie wykresów.

#### **Wymagania**

- Znajomość programowania na poziomie średnim, w tym programowania obiektowego
- Ukończenie kursów na poziomie 1 i 2 lub od A do Z
- Podstawowa znajomość języka Python

Adres korespondencyjny:

DAGMA Szkolenia IT | ul. Bażantów 6a/3 | Katowice (40-668) tel. 32 793 11 80 | szkolenia@dagma.pl szkolenia.dagma.eu

DAGMA Sp. z o.o. z siedzibą w Katowicach (40-478), ul. Pszczyńska 15<br>Sąd Rejonowy Katowice-Wschód w Katowicach Wydział VIII Gospodarczy Numer KRS: 0000130206, kapitał zakładowy: 75 000 zł Numer NIP: 634-012-60-68, numer REGON: 008173852

D<sub>3</sub>

OLENIA

## **Program szkolenia**

- **Moduł 1: Wprowadzenie i instalacja narzędzi oraz bibliotek**
- **Moduł 2: Podstawowe widgety**
- **Moduł 3: Praca z bazą danych**
- **Moduł 4: Własna grafika (drawing)**
- **Moduł 5: Zaawansowane widgety**
- **Moduł 6: Wykresy w PyQt**
- **Moduł 7: Multimedia**

**Tagi:**

Adres korespondencyjny:

DAGMA Szkolenia IT | ul. Bażantów 6a/3 | Katowice (40-668) tel. 32 793 11 80 | szkolenia@dagma.pl szkolenia.dagma.eu

DAGMA Sp. z o.o. z siedzibą w Katowicach (40-478), ul. Pszczyńska 15<br>Sąd Rejonowy Katowice-Wschód w Katowicach Wydział VIII Gospodarczy<br>Numer KRS: 0000130206, kapitał zakładowy: 75 000 zł Numer NIP: 634-012-60-68, numer REGON: 008173852